### EINFÜHRUNG IN DIE PROGRAMMIERUNG MIT PYTHON

1

# **Fingerübungen**

Woche 03 – 25. Mai 2016

# **Kontrollflussdiagramme**

Kontrollflussgraph (*,flowchart*<sup>\*</sup>) und Ablaufsteuerung mit if und while

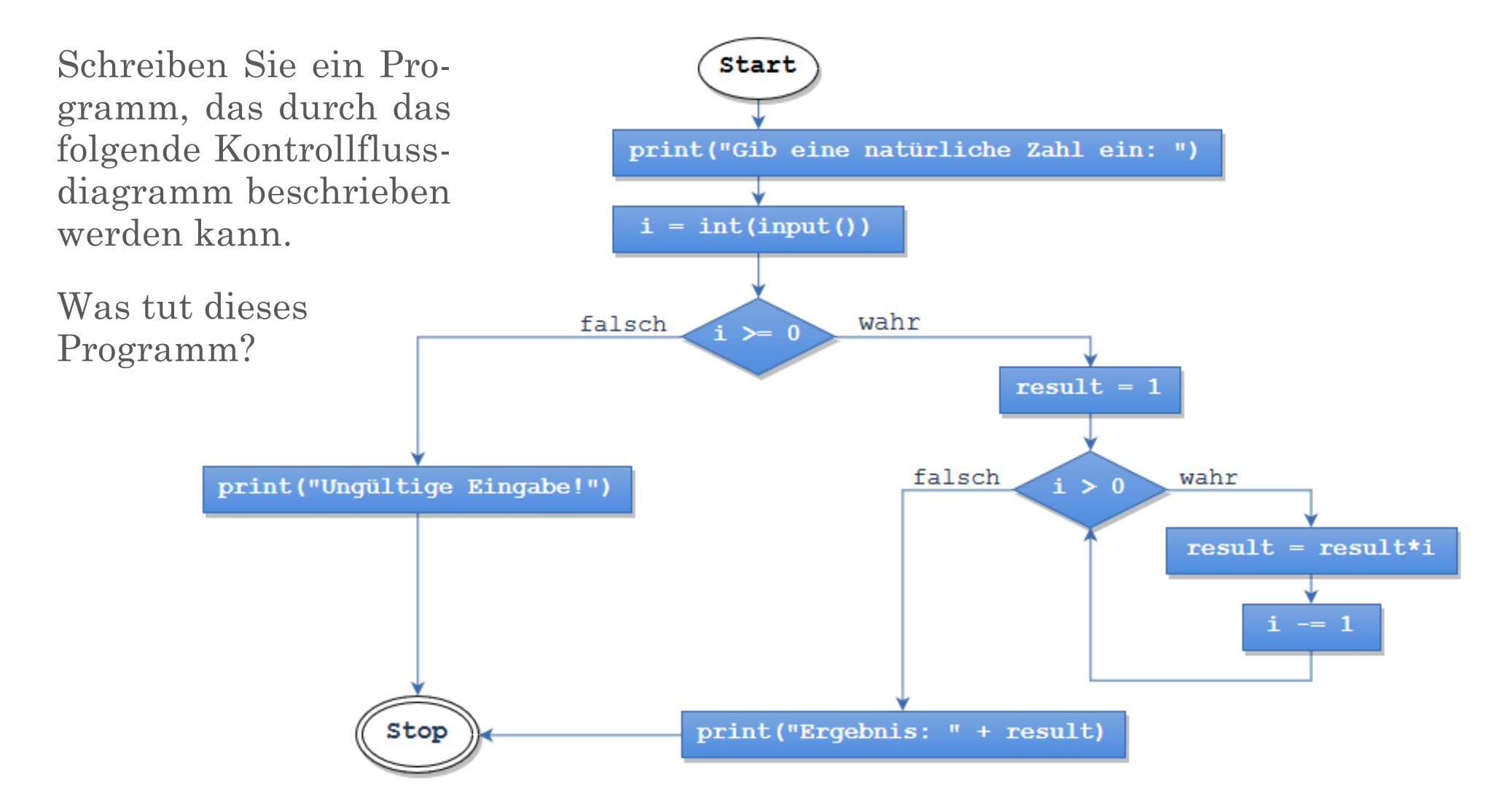

# **Die Funktion range()**

Zahlensequenzen (*int*) mittels **range(**[start,] **stop**[, step]**)**

#### **(1) range()**

*Überlegen* Sie sich zunächst, welche Werte (*int*) in den nachfolgenden Sequenzen enthalten sind, und *überprüfen* Sie Ihre Prognose anschließend mithilfe der *Python Shell*:

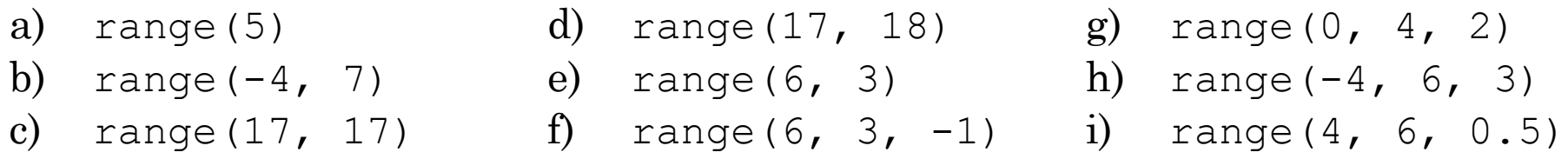

**Hinweis:** Sie können die Funktion list() nutzen, um alle Werte einer Zahlensequenz aufzulisten! Schreiben Sie dazu bspw.:

**print(list(range(5)))**

### (2) [*Zusatzaufgabe*] **Sequenz gesucht!**

Welche Parameter (start, stop und step) können der range-Funktion übergeben werden, damit diese die Zahlen **-3, 1 und 5** (und **nur** diese Zahlen) enthält? Es gibt mehrere Möglichkeiten, finden Sie mind. zwei!

### **for-Schleifen**

Iterieren mit for-Statements, range()-Funktion und in-Operator

### **(1) Iterieren und Quadrieren**

Schreiben Sie ein Programm, das nacheinander für alle *ungeraden* Zahlen von 1 bis n (jeweils inklusive) das Quadrat ausgibt. n ist dabei natürlich eine Variable, d. h. die Ausgabe für n = 7 würde wie rechts dargestellt aussehen. Sie müssen n *nicht* vom Benutzer abfragen.

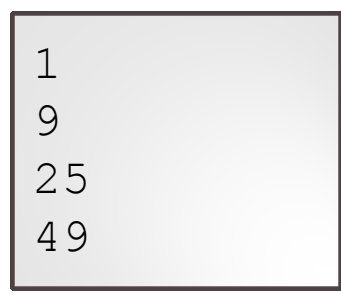

### (2) [*Zusatzaufgabe*] **in-Operator bei Strings**

Der in-Operator ("Element von") kann u. a. auch auf Strings (*str*) angewandt werden. Warum das so ist wird im Laufe der Vorlesung noch klar. *Wenden* Sie den Operator nun auf Strings an, indem Sie for-Schleifen und/oder die *Python Shell* verwenden. Welchen Ergebnistyp hat der in-Operator und wie erfolgt die Auswertung bei Strings? Beispieltests wären:

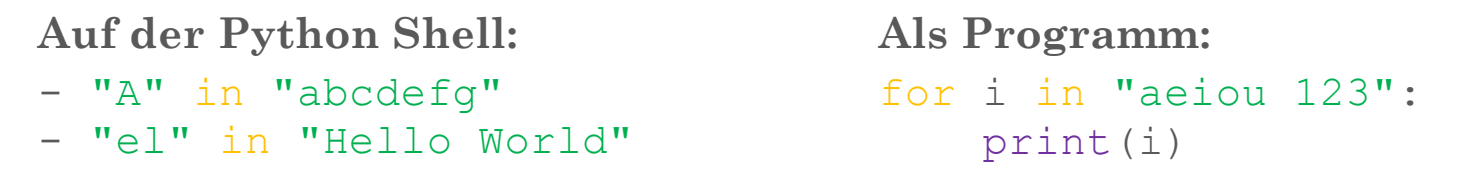

### **for-Schleifen**

### for-else-Statements mit break und continue

(3)  $[Zusatzaufgabe]$  Wird nicht besprochen  $(\rightarrow, L\ddot{o} sung''$  auf Moodle)!

for-Schleifen können (wie while-Schleifen) einen **else-Block** besitzen, der ausgeführt wird, sobald alle Elemente aus range(…) behandelt wurden. *Experimentieren Sie* mit dem else-Teil und den beiden Statements **break** und **continue**! Welchen Wert hat die Zählervariable (z. B. i) beim Erreichen des else-Teils bzw. danach? Unterscheidet sich der else-Block von dem "normalen" Teil, der nach der Schleife folgt (siehe Aufgabe (3) zu while-Schleifen  $\rightarrow$  Zusammenhang mit break)?

Versuchen Sie sich auch an **verschachtelten Schleifen** ("nested loops")!